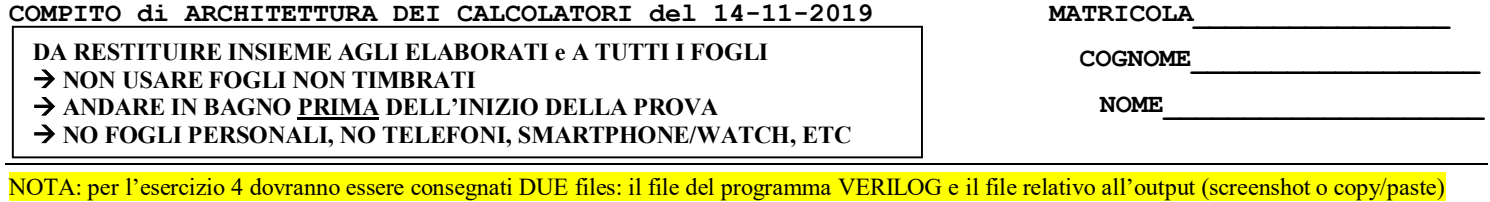

1)[12/30] Trovare il codice assembly MIPS corrispondente dei seguenti micro-benchmark (**utilizzando solo e unicamente istruzioni dalla tabella sottostante**), rispettando le convenzioni di utilizzazione dei registri dell'assembly MIPS (riportate qua sotto, per riferimento).

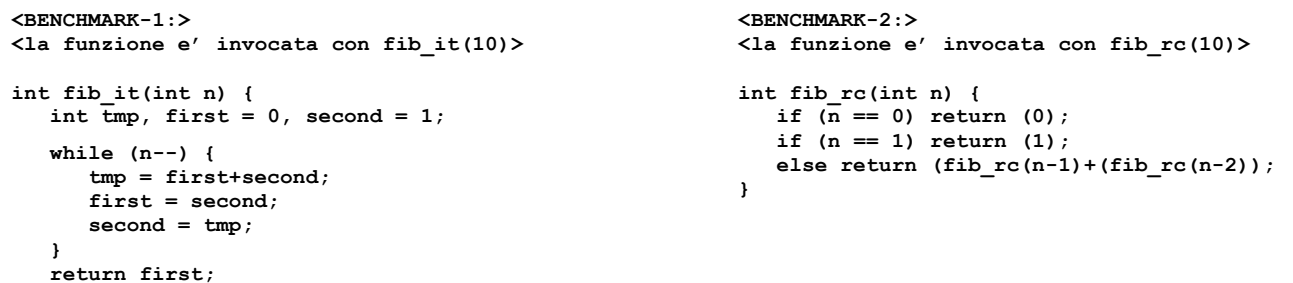

**}**

**Instructions**

Successivamente, calcolare il tempo di esecuzione di ciascuno dei due benchmark ipotizzando che vengano eseguiti su un processore con frequenza di clock pari a 1 GHz, assumendo i seguenti valori per il CPI di ciascuna categoria di istruzioni: aritmetico-logiche-salti 1, branch 3, load-store 10.

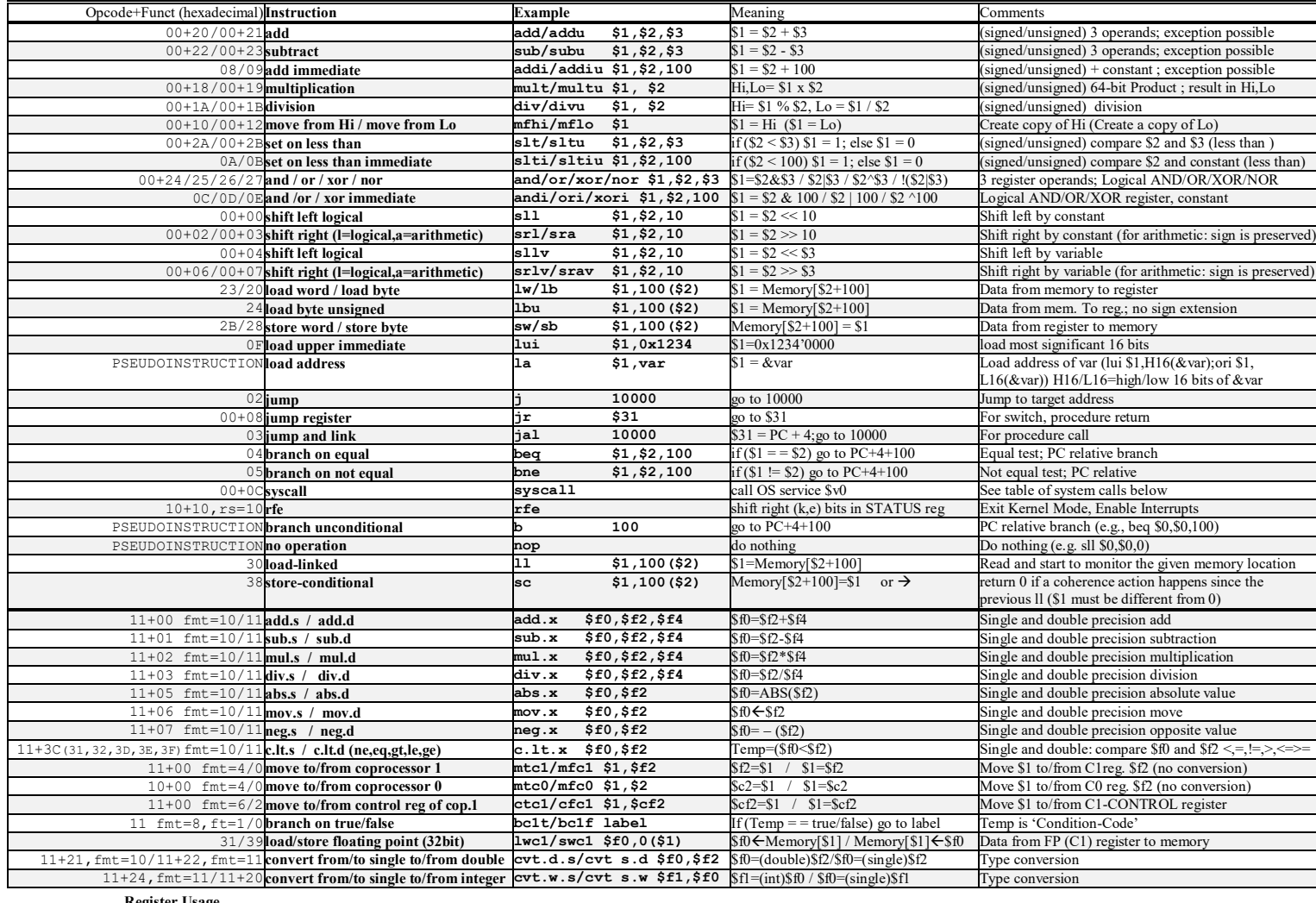

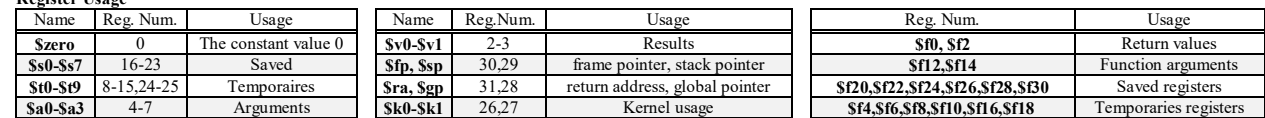

**System calls**

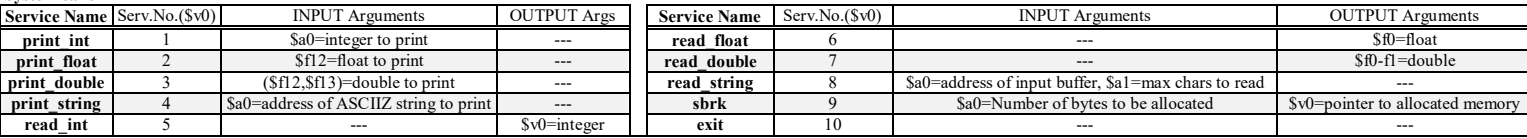

- 2) [5/30] Si consideri una cache di dimensione 128B e a 4 vie di tipo write-back. La dimensione del blocco e' 32 byte, il tempo di accesso alla cache e' 4 ns e la penalita' in caso di miss e' pari a 40 ns, la politica di rimpiazzamento e' LRU. Il processore effettua i seguenti accessi in cache, ad indirizzi al byte: 99, 104, 140, 118, 112, 197, 178, 112, 250, 176, 125, 223, 133, 277, 256, 212, 163, 174, 184. Tali accessi sono alternativamente letture e scritture. Per la sequenza data, ricavare il tempo medio di accesso alla cache, riportare i tag contenuti in cache al termine e la lista dei blocchi (ovvero il loro indirizzo) via via eliminati durante il rimpiazzamento ed inoltre in corrispondenza di quale riferimento il blocco e' eliminato.
- 3) [5/30] ] Disegnare un possibile schema diagramma a stati del comportamento del processore MIPS (FETCH, DECODE, EXECUTE, WRITE-BACK) ed illustrare una possibile implementazione della syscall modificando tale digramma a stati .
- 4) [8/30] Descrivere e sintetizzare in Verilog una rete sequenziale basata sul modello di Mealy-Ritardato con un ingresso X su un bit e una uscita Z su due bit che funziona nel seguente modo: devono essere riconosciute le sequenze non interallacciate 1,1,0,0 e 0,1,0,1; l'uscita Z[1] va a 1 se si presenta una delle due sequenze mentre Z[0] dice quale sequenza si e' presentata (Z[0]=1 se si presenta 1,1,0,0; Z[0]=0 altrimenti). Rappresentare la macchina a stati finiti per tale rete di Mealy-Ritardato e t**racciare il diagramma di temporizzazione** come verifica della correttezza dell'unità. Nota: si puo' svolgere l'esercizio su carta oppure con ausilio del simulatore salvando una copia dell'output (diagramma temporale) e del programma Verilog su USB-drive del docente.

```
module TopLevel;
   reg reset_;initial begin reset_=0; #22 reset_=1; #300; $stop; end
   reg clock ;initial clock=0; always #5 clock <=(!clock);
   reg X;
   wire [1:0] Z;
   wire [2:0] STAR=Xxx.STAR;
  wire Z1=Xxx.z[1];
  wire Z0=Xxx.z[0];
   initial begin X=0;
   wait(reset_==1); #5
   @(posedge clock); X<=1; @(posedge clock); X<=1; @(posedge clock); X<=0; @(posedge clock); X<=0;
   @(posedge clock); X<=0; @(posedge clock); X<=0; @(posedge clock); X<=0; @(posedge clock); X<=0;
   @(posedge clock); X<=1; @(posedge clock); X<=1; @(posedge clock); X<=0; @(posedge clock); X<=0;
   @(posedge clock); X<=0; @(posedge clock); X<=1; @(posedge clock); X<=0; @(posedge clock); X<=1;
   @(posedge clock); X<=0; @(posedge clock); X<=0; @(posedge clock); X<=0; @(posedge clock); X<=0;
   $finish;
   end
   XXX Xxx(X,Z,clock,reset_);
endmodule
 clock
 /reset
 X
 Z
 STAR
```